MS Word I Web

Vrsta: Seminarski | Broj strana: 20 | Nivo: Visoka tehnička škola strukovnih studija

## Sadržaj

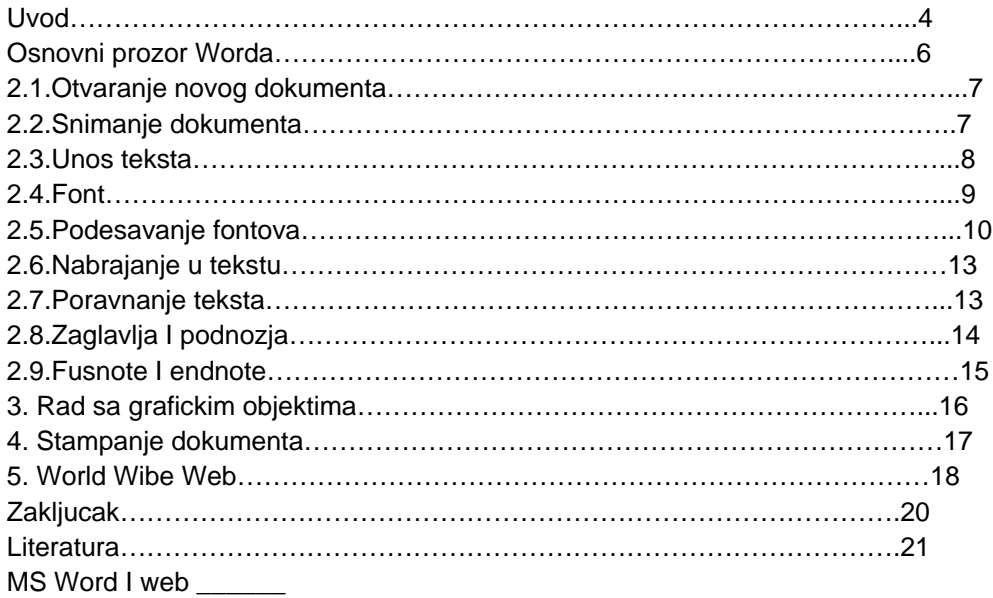

## Uvod

Kada bi se napravila neka anketa koja bi trebalo da odgovori na pitanje "koji program prvi otvorite nakon što instalirate novu verziju paketa Microsoft Office", sasvim sigurno bi najviše ispitanika odgovorilo da je to Word. Gotovo po inerciji, nakon promene verzije Officea, većinu nas odmah zanima kako funkcioniše ovaj program. Iskusni korisnici već znaju da, gotovo tradicionalno, najviše sitnica biva ugrađeno baš u Word, pa hitaju da vide kako one rade. Oni manje iskusni će lako priznati da im je radna površina tekst procesora najrazumljivija među svim Office programima i da je upravo Word program koji najviše koriste. Mnogo puta ste čuli frazu da je Microsoft Word najviše korišćeni računarski program na PC računarima. Nikad nećemo saznati da li je to tačno, ali verovatno nije daleko od istine: ta fraza je izvedena iz činjenice da pisanje teksta u raznim oblicima i za razne namene čini najčešću slobodnu delatnost u radu na računaru. Pošto je Microsoft Word najbolje prodavani tekst procesor u poslednjih desetak godina, sledi jasan zaključak. Uopšte, širenje popularnosti personalnih računara u poslednjih dvadesetak godina dobrim delom je zasluga programa za naprednu obradu teksta. Ako pamtimo to vreme, pokušajmo da se setimo kada smo poslednji put koristili svoju kućnu pisaću mašinu. Prisetimo se koliko nam je vremena trebalo da otkucamo neki tekst bez greške i na šta je uopšte ličio otkucani list papira spram današnjih dokumenata koje štampamo na jeftinom kućnom štampaču.

Nešto od prvih utisaka o Wordu 2003 već sm mogli da steknete u prethodnom prvobitnom pojavljivanju, čija finalna verzija je promovisana krajem oktobra 2003. Word je član svakog varijeteta paketa, pa ako planiramo migraciju na novi Office ili smo to već učinili, verovatno ćemo postati redovni korisnik ovog programa. Preostaje nam da se upustimo u avanturu istraživanja njegovih mogućnosti, naglašavajući novosti u odnosu na prethodne verzije, ali stalno se ponovo pitajući šta je najveća dobit u primeni tekst procesora.

## **---------- OSTATAK TEKSTA NIJE PRIKAZAN. CEO RAD MOŽETE PREUZETI NA SAJTU. ----------**

[www.maturskiradovi.net](http://www.maturskiradovi.net/)

**MOŽETE NAS KONTAKTIRATI NA E-MAIL:** [maturskiradovi.net@gmail.com](mailto:maturskiradovi.net@gmail.com)